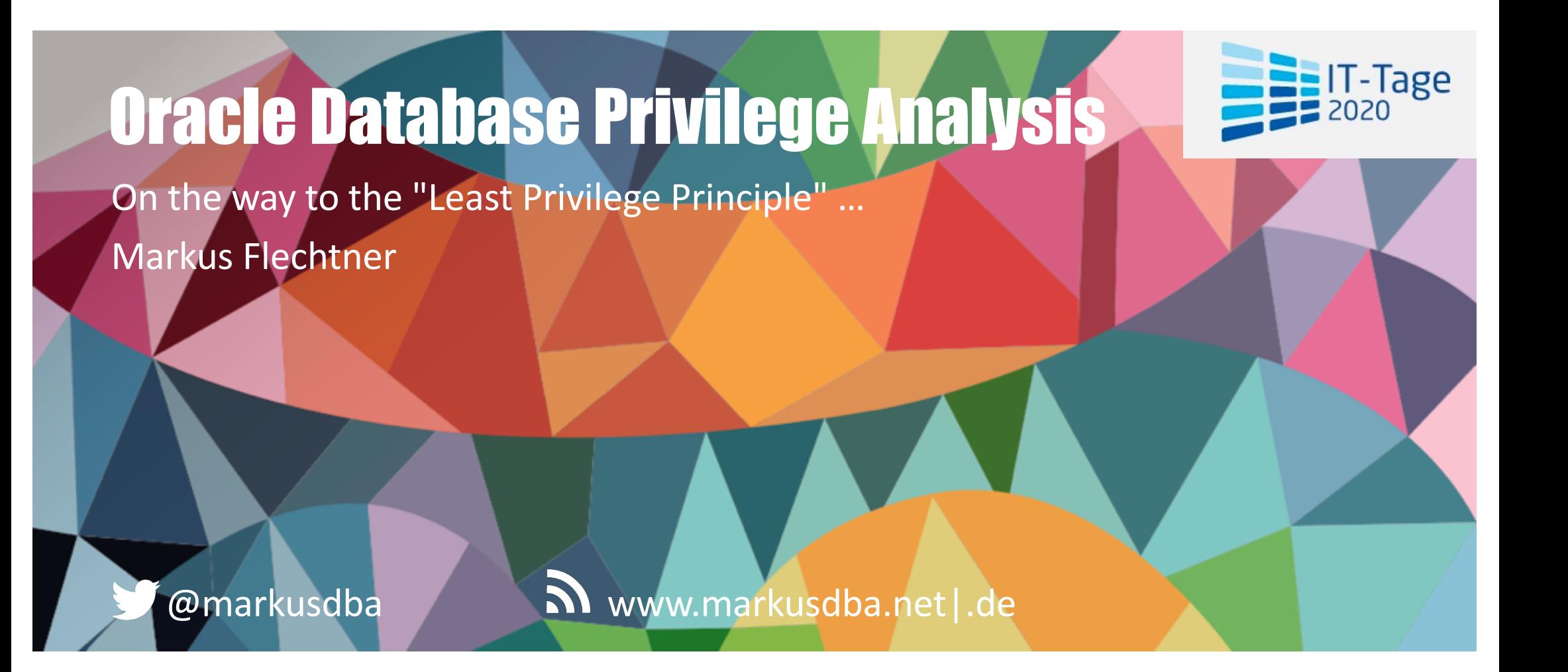

BASEL | BERN | BRUGG | BUCHAREST | DÜSSELDORF | FRANKFURT A.M. | FREIBURG I. BR. | GENEVA HAMBURG | COPENHAGEN | LAUSANNE | MANNHEIM | MUNICH | STUTTGART | VIENNA | ZURICH

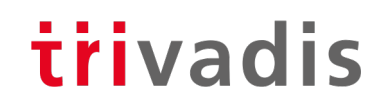

## Markus Flechtner

- Principal Consultant / Trivadis Germany GmbH
- Studied Mathematics a long time ago
- Focus
	- Oracle High Availability
	- Database Upgrade + Migration
- Teacher:

RAC, New Features, Multitenant, PostgreSQL

@markusdba www.markusdba.net|.de

 $\mathsf{P}\mathsf{Q}\mathsf{C}$   $\mathsf{C}$ 

trivadis

DOAG

**DER** ORACLE

BASEL | BERN | BRUGG | BUKAREST | DÜSSELDORF | FRANKFURT A.M. | FREIBURG I.BR. | GENF HAMBURG | KOPENHAGEN | LAUSANNE | MANNHEIM | MÜNCHEN | STUTTGART | WIEN | ZÜRICH

**FOUNDEI** IN A'S 25 *ISERVICE LEVEL AGREEMENTSI* **MPLOYEES** Е

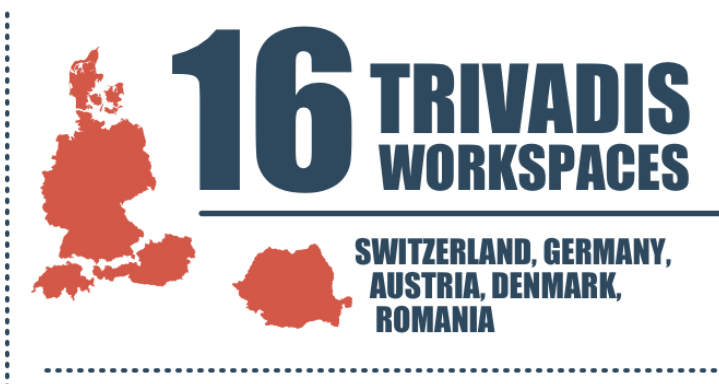

**TRAINING PARTICIPANTS PER YEAR** 

M **EVELOPMENT PER YEAR** 

 $\mathbf{F}$ **CHF IIRNA** 

trivadis

**PER**<br>YEAR PROJECTS

**CUSTOMERS** 

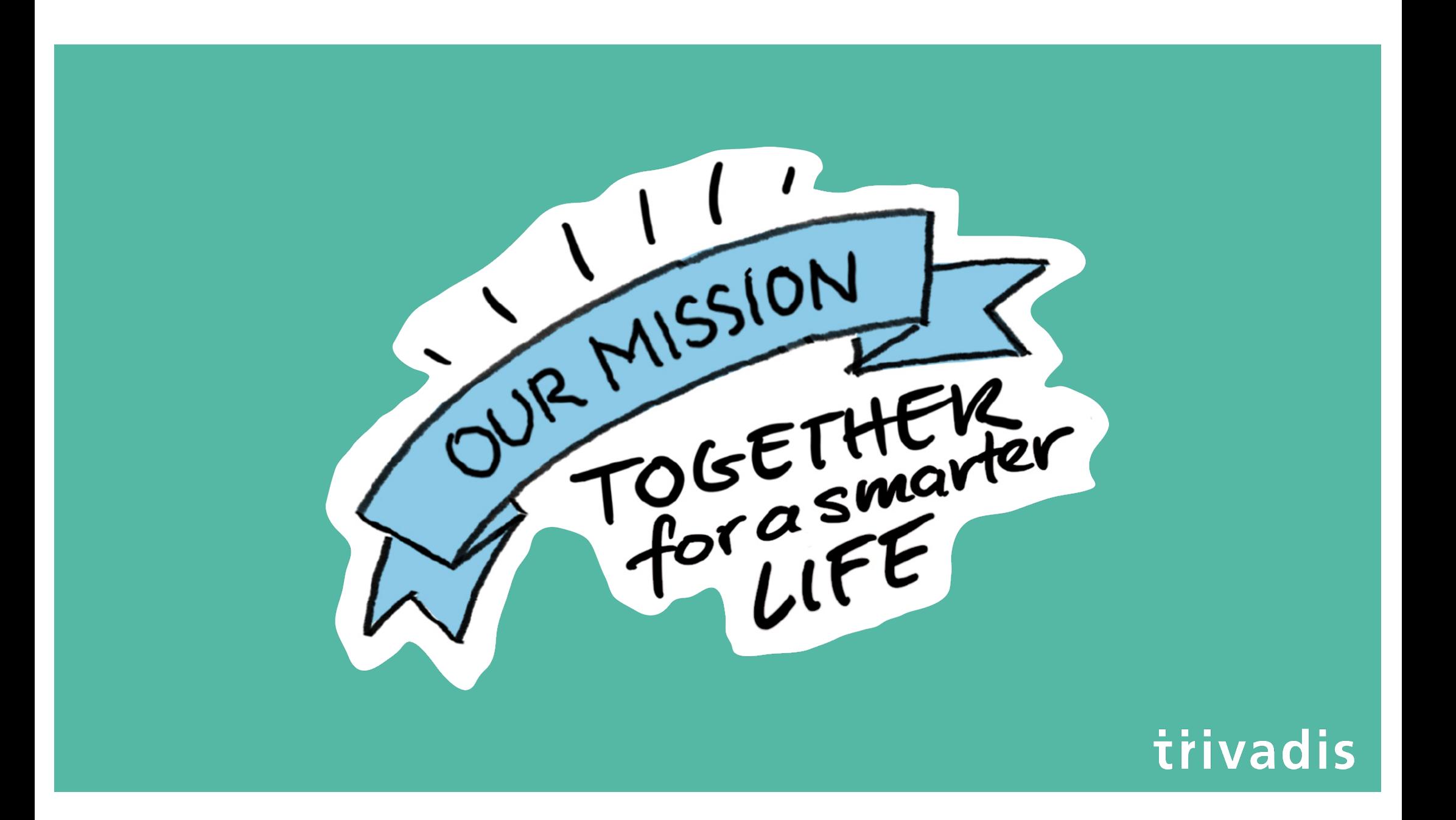

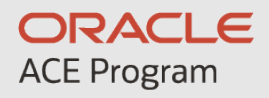

#### **500+ technical experts helping peers globally**

The **Oracle ACE Program** recognizes and rewards community members for their technical contributions in the Oracle community

**3 membership tiers**

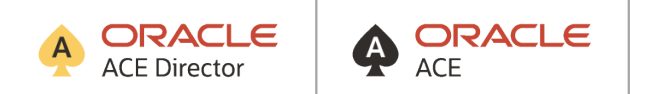

For more details on Oracle ACE Program:  $\blacksquare$ [bit.ly/OracleACEProgra](bit.ly/OracleACEProgram)m

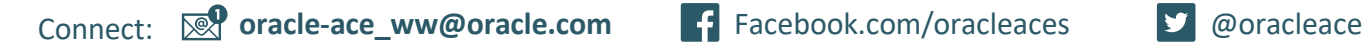

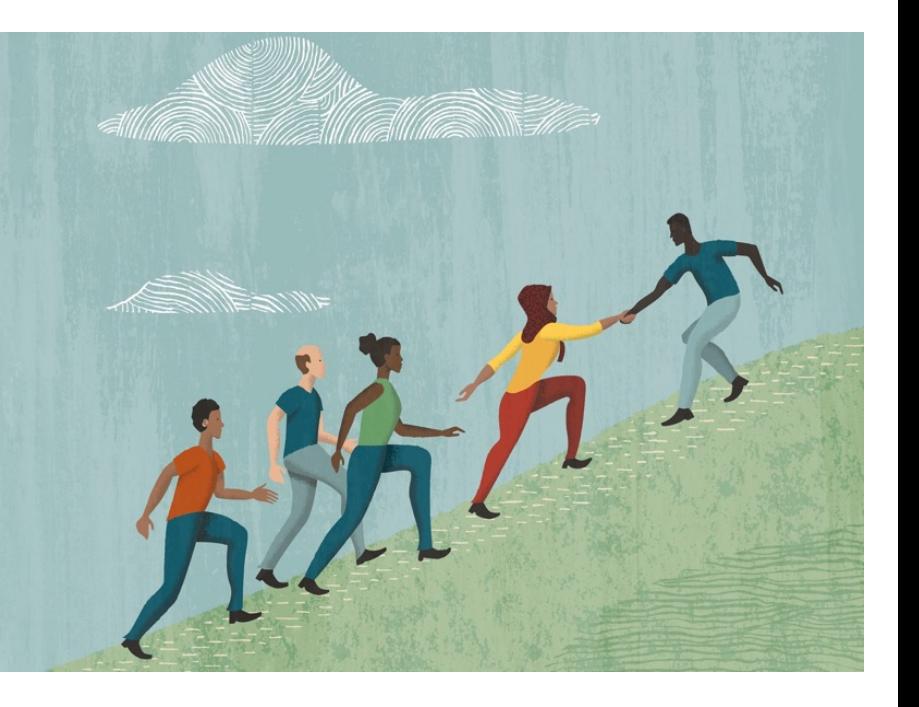

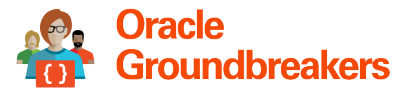

**Nominate yourself or someone you know:**

#### trivadis

#### **SORA's Tip #8**

Make sure to enforce the principle of least privilege in your database.

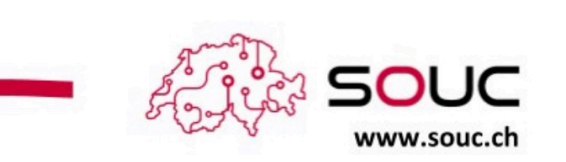

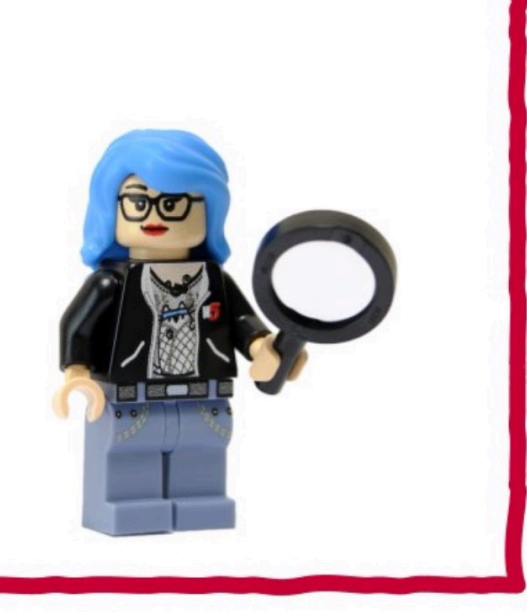

@SwissOUC

Source: https://twitter.com/swissOUC/status/1334440993572052994/photo/1

#### Agenda

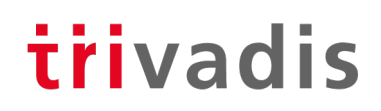

- Introduction
- Package DBMS\_PRIVILEGE\_CAPTURE & Data Dictionary Objects
- Workflow
- Evaluation of the results and adopting the privileges
- Summary & Further Information

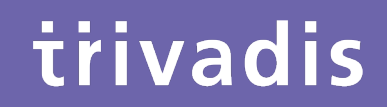

## Introduction

#### **History**

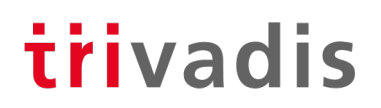

- Security simply wasn't a focus for many legacy applications
- Many applications run with DBA-like privileges
- No privilege specification or analysis was performed at design time
- Focus was on getting the application running versus least privilege

**SQL> grant DBA to PUBLIC with admin option; Grant succeeded.**

#### Principle of the Least Privilege

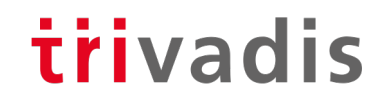

**"Every program and every privileged user of the system should operate using the least amount of privilege necessary to complete the job."**

Jerome Salzer, Communications of the ACM, 1974

#### Oracle 12c introduced Privilege Analysis

- trivadis
- Captures the privileges which are used by an application resp. a database user
- Reports the used privileges (and the way ("path") the privileges have been granted)
- Reports the privileges which have been granted but have not be used
- Helps you to achieve the "Least Privilege Principle" for your own database applications
- However, there was this small note in the "Oracle Database Licensing Information":

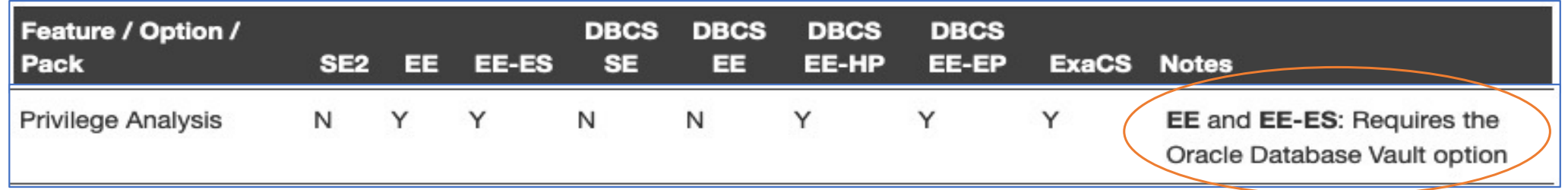

#### November 2018: Licensing changed

#### trivadis

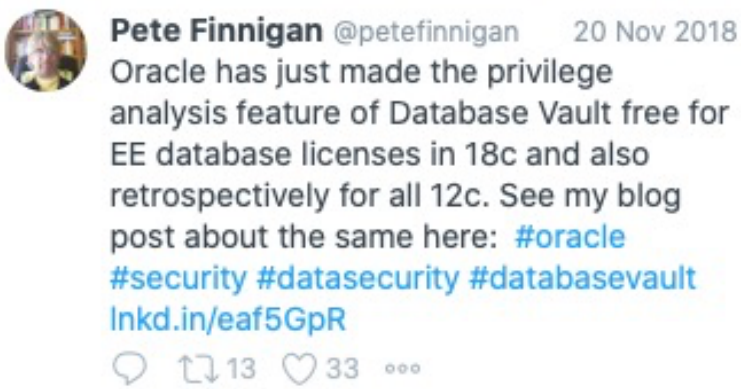

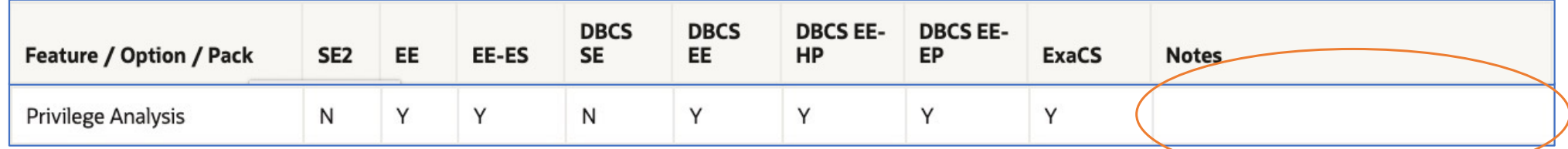

• Privilege Analysis is now available for Oracle Database Enterprise Edition (for all versions since Oracle Database 12c Release 1), **Database Vault is not required anymore**

#### Of course, it's not that easy ..

- Logging database usage is a kind of auditing
	- Especially when using personalized accounts
	- Oracle Privilege Analysis captures which privileges were used but not the exact time when they were used (you can only determine the time range = time when the analysis ran)
	- You may be required to ask the workers council for an approval
	- But security is a strong argument
- **Expect resistance** 
	- From 3rd party software vendors
	- From your own developers

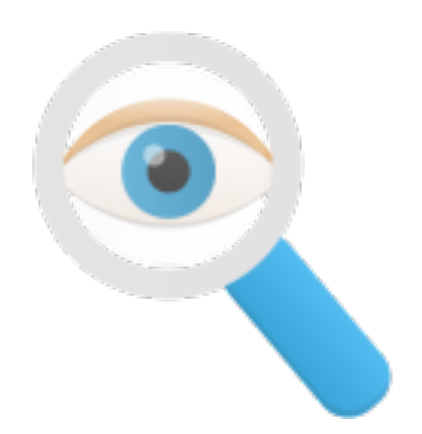

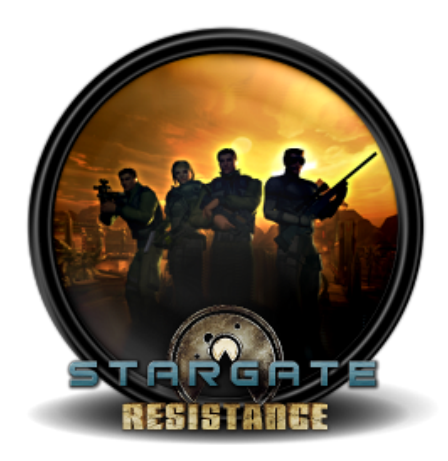

#### .. but it will help you as the DBA

- Required privileges will be documented
- **High privileges which are not used (required) are documented**
- Raise security concerns, tell your manager
	- Then (s)he's in charge

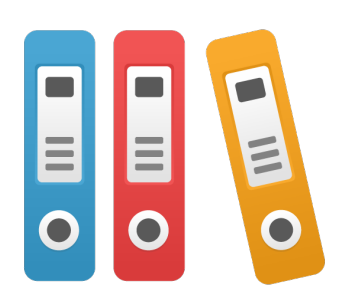

trivadis

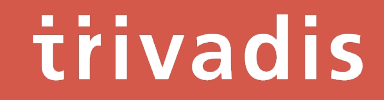

## Package DBMS\_PRIVILEGE\_CAPTURE & Data Dictionary Objects

#### Package DBMS\_PRIVILEGE\_CAPTURE

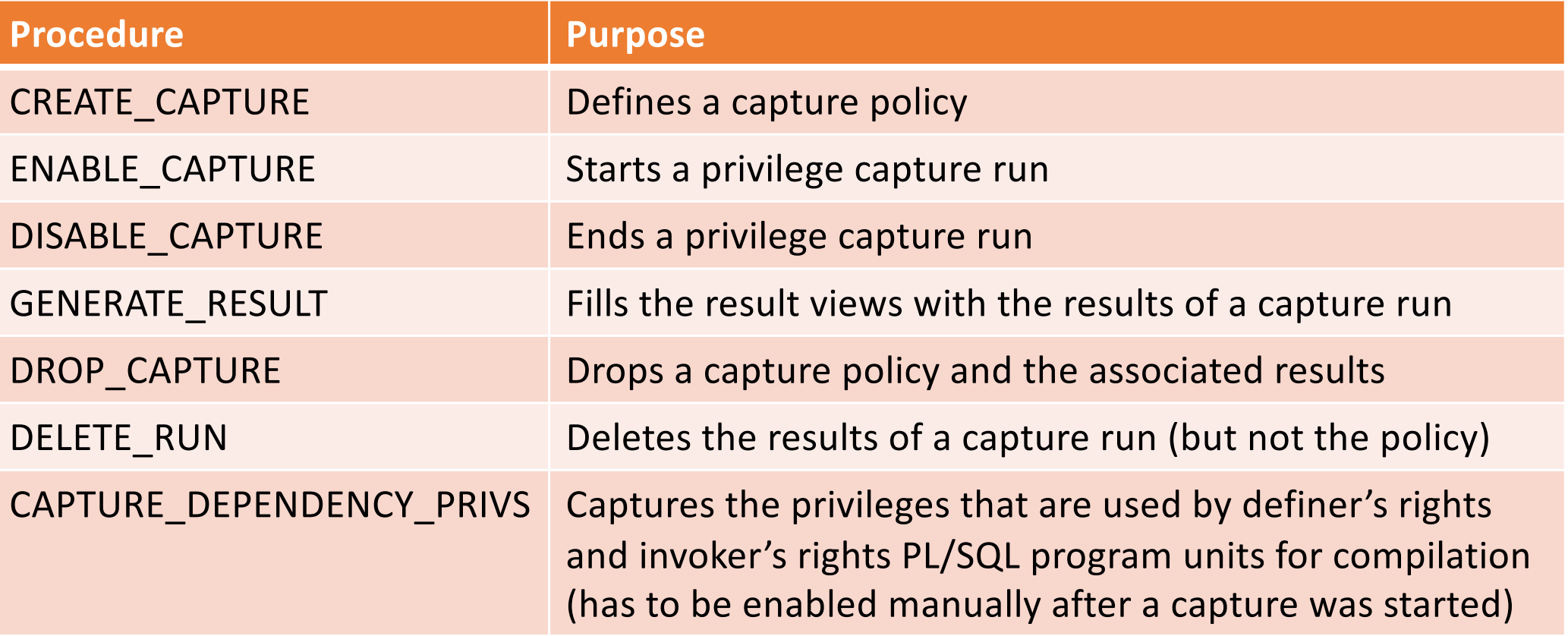

#### Data Dictionary Views & Internal Tables

trivadis

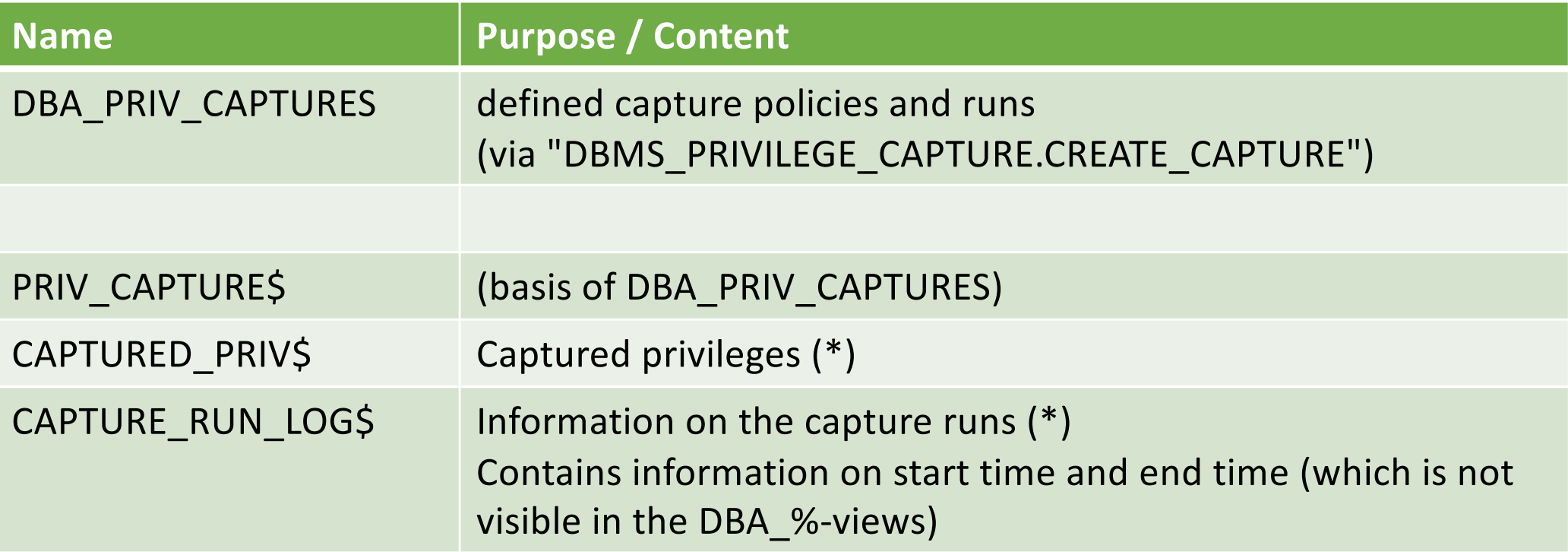

#### • (\*) Both result tables are located in the SYSAUX tablespace

#### Result Views (1)

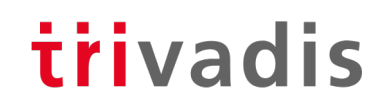

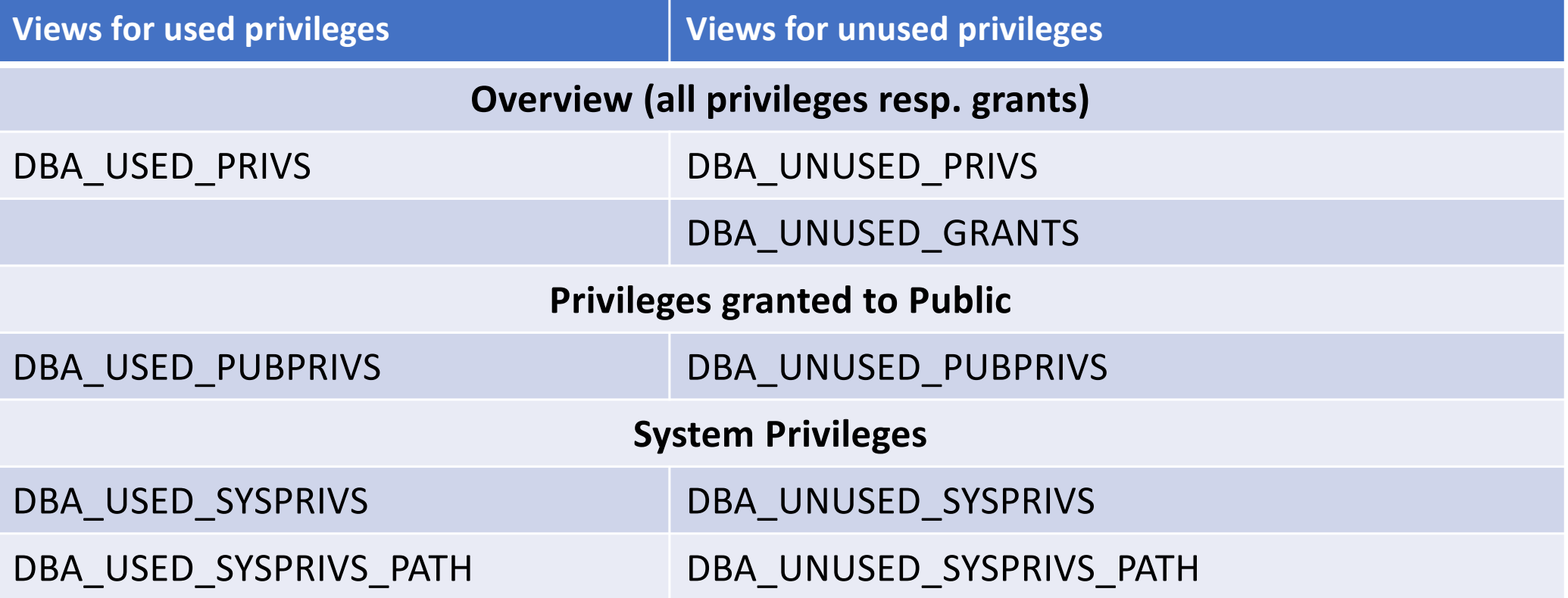

#### Result Views (2)

#### trivadis

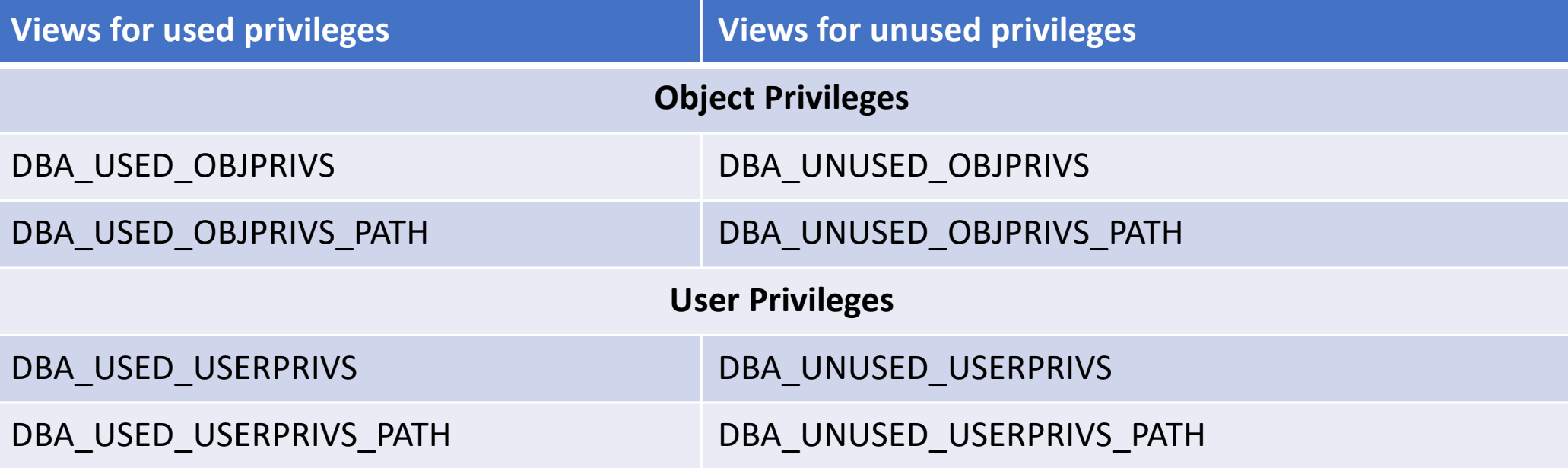

• CDB\_%-Views are available, too.

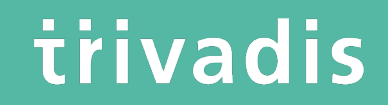

## **Workflow**

#### trivadis Define Capture Policy (1) – What to capture?

- You must know, how to identify the application in the database, e.g.
	- Specific user
	- Role(s) granted to the user which is used by the application
	- Session context
- Based on that you can define the capture policy
- Possible capture types
	- All database activities
	- Validate role privileges by capturing all privileges which are included in a role or a set of roles
	- Database sessions which fullfill certain context conditions (function SYS\_CONTEXT)

#### trivadis Define Capture Policy (2) – What to capture?

• Constants in DBMS\_PRIVILEGE\_CAPTURE (for capture type):

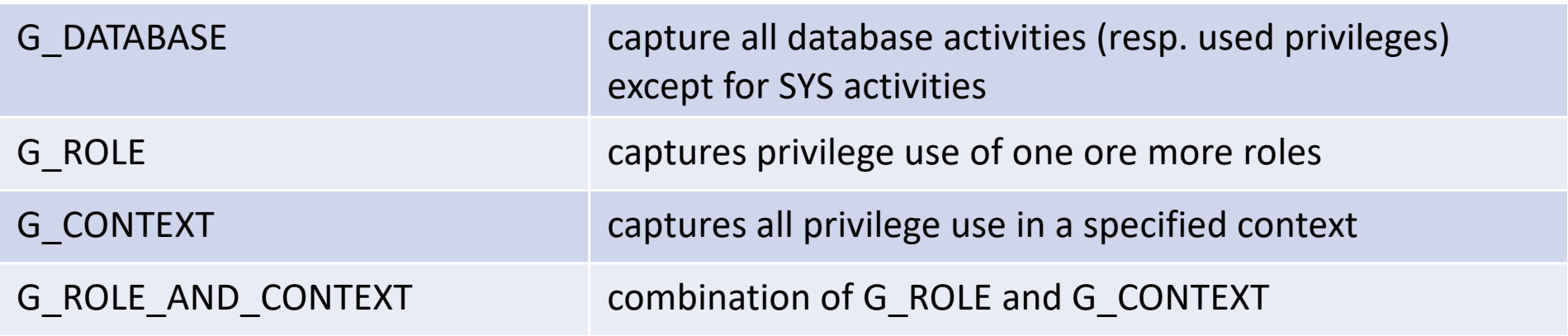

#### Define Capture Policy (3) – CREATE\_CAPTURE

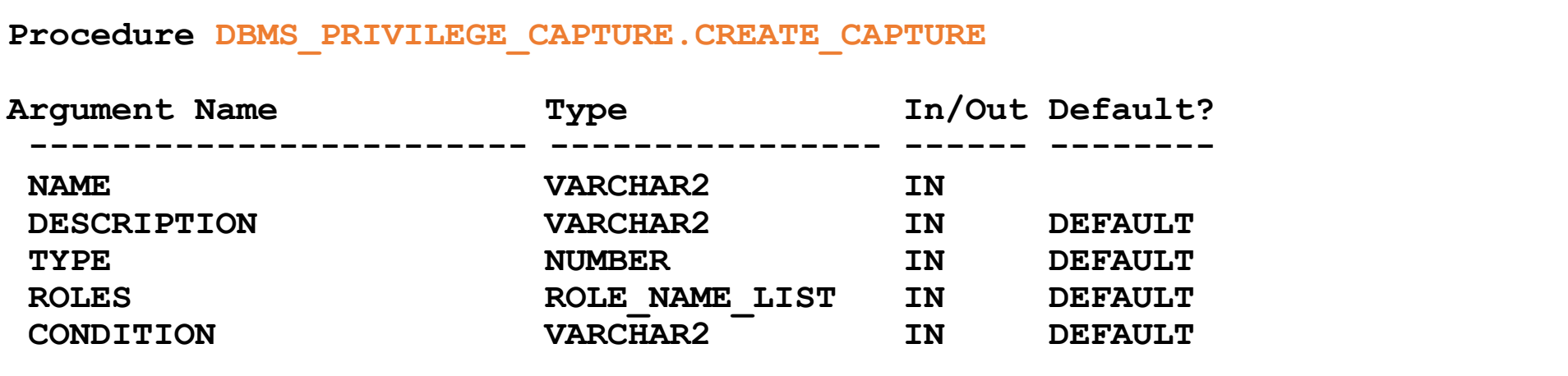

trivadis

• "CONDITION" has to be used to define the context for the capture types "G\_CONTEXT" and "G\_ROLE\_AND\_CONTEXT"

#### Define Capture Policy (4) - Examples

```
REM policy to capture all database activities
execute DBMS_PRIVILEGE_CAPTURE.CREATE_CAPTURE(
 name => 'POLICY ALL DB ACTIVITIES',
 description =>'captures all database privileges used by all users',
  type => DBMS_PRIVILEGE_CAPTURE.G_DATABASE
  );
REM which PUBLIC privileges are used by an application/user
execute DBMS_PRIVILEGE_CAPTURE.CREATE_CAPTURE(
 name => 'POLICY_CAPTURE_PUBLIC',
  description =>'captures all required privileges granted to public',
  type => DBMS_PRIVILEGE_CAPTURE.G_ROLE,
  roles => 'PUBLIC'
  );
```
#### Define Capture Policy (5) - Examples

```
REM which privileges are used by a specific user
execute DBMS_PRIVILEGE_CAPTURE.CREATE_CAPTURE(
 name => 'POLICY CAPTURE SCOTT',
  description =>'captures the privileges required by SCOTT',
  type => DBMS_PRIVILEGE_CAPTURE.G_CONTEXT,
  condition=> q'[sys_context('USERENV','SESSION_USER') = 'SCOTT']'
  );
REM which DBA privileges are used by a specific user
execute DBMS_PRIVILEGE_CAPTURE.CREATE_CAPTURE(
 name => 'POLICY CAPTURE SCOTT DBA',
  description =>'captures all required privileges granted to public',
  type => DBMS_PRIVILEGE_CAPTURE.G_ROLE_AND_CONTEXT,
  roles => 'DBA',
  condition=> q'[sys_context('USERENV','SESSION_USER') = 'SCOTT']'
  );
```
#### Define Capture Policy (6) - SYS\_CONTEXT

- SYS\_CONTEXT is the only function which can be used to specify the conditions for "DBMS\_PRIVILEGE\_CAPTURE.G\_CONTEXT"
- No user defined functions (but you can use a user defined context)

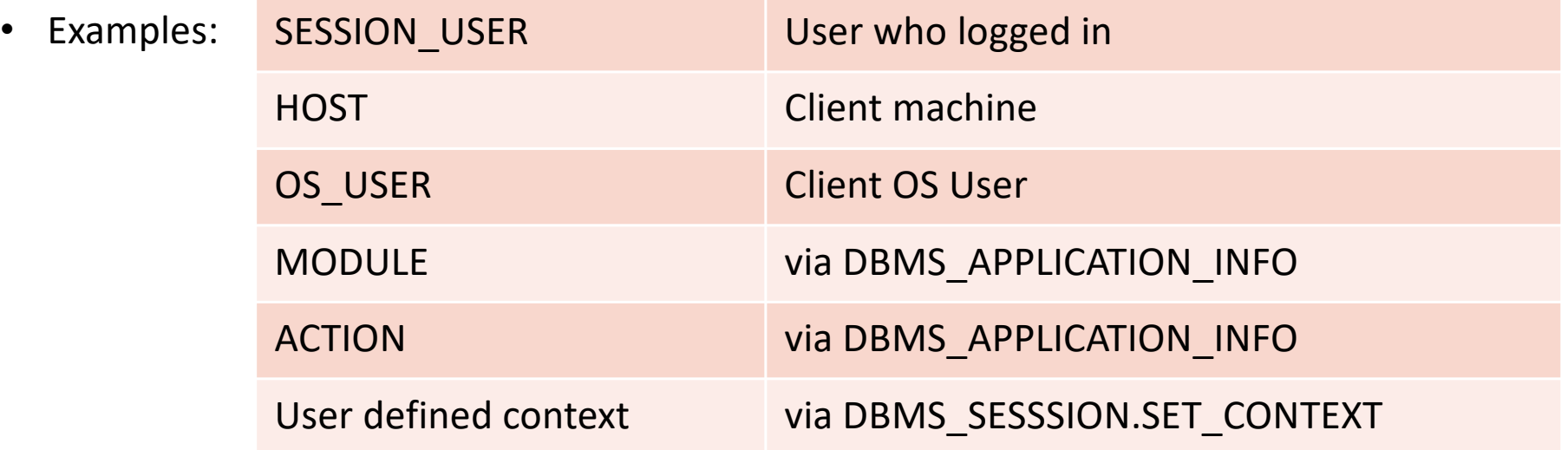

#### Start Privilege Capture

#### trivadis

Start privilege capture

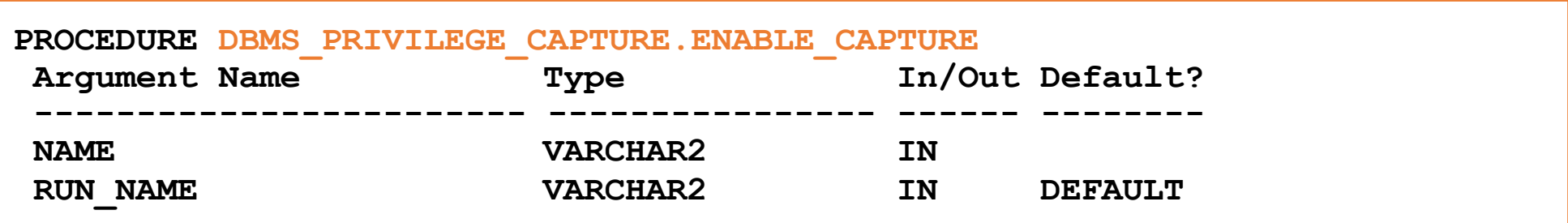

- For one profile multiple test runs can be stored
- Enable capture of dependency privileges if required
- Example for starting a privilege capture

```
Execute DBMS_PRIVILEGE_CAPTURE.ENABLE_CAPTURE(
 name => 'POLICY_CAPTURE_SCOTT',
 run_name => 'TEST_RUN_20191110');
```
#### Run your Application

- **That's the critical part**
- You have to run all modules, screen, batch jobs etc. which are ever used by your application
- Hopefully you have got a **complete (!) set of automated (!) tests**
- Missing a function which runs e.g. once a year and which requires a special privilege will cause this function to fail (some time later) if you adopt the privileges according to the results of the privilege capture!

#### Stop Privilege Capture

#### trivadis

• After the tests are complete the capture can be stopped

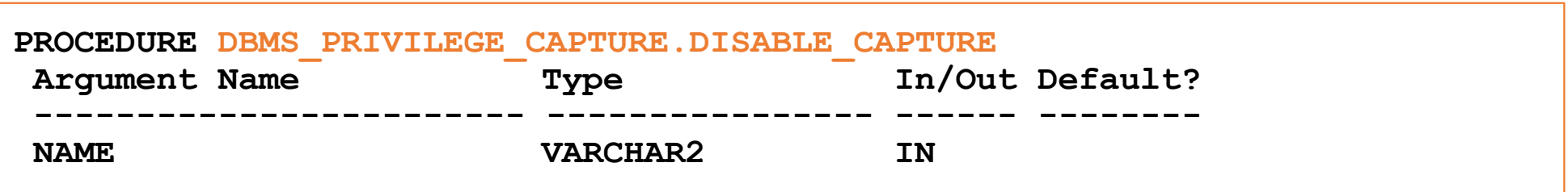

• Example:

**Execute DBMS\_PRIVILEGE\_CAPTURE.DISABLE\_CAPTURE(** name => 'POLICY\_CAPTURE\_SCOTT');

#### Fill Result Views (1)

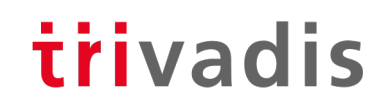

• The results which are stored in internal tables after the run has been stopped have to transferred into the DBA\_USED\_%- and DBA\_UNUSED\_%-views

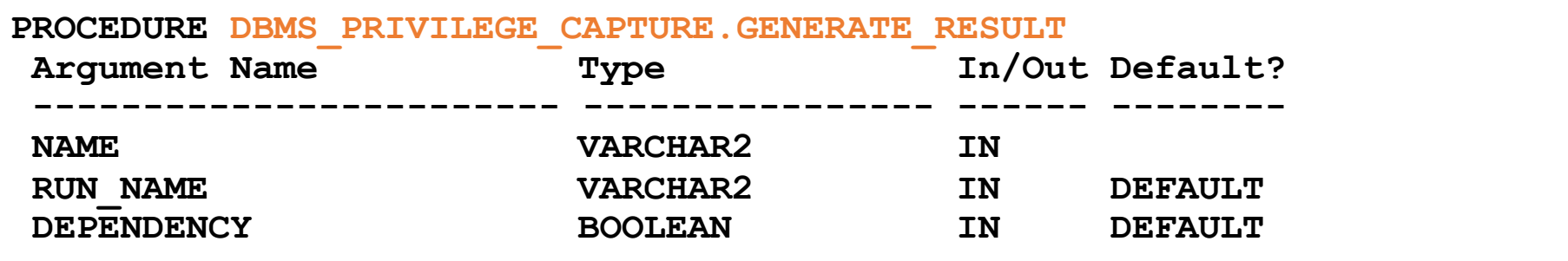

• Setting DEPENDENCY=TRUE is required when capturing dependent privileges (CAPTURE\_DEPENDENCY\_PRIVS)

#### Fill Result Views (2)

#### trivadis

• Example:

```
Execute DBMS_PRIVILEGE_CAPTURE.GENERATE_RESULT (
 name => 'POLICY CAPTURE SCOTT',
 run name \Rightarrow 'TEST RUN 20191110');
```
- The run\_name must be the same as the one you specified when you enabled the capture
- If you do not specify the run\_name, the capture will be stopped but the column "RUN\_NAME" in the result table will be empty.

#### trivadis Privilege Analysis for Pre-Compiled DB Objects

- Packages, procedures, functions, triggers, JAVA classes etc. ("pre-compiled database objects") may require additional privileges which are not executed during a privilege capture
- These privileges can be captured during a database-wide privilege analysis
- Used privileges are captured in the (internal) policy ORA\$DEPENDENCY
	- $\cdot$   $\rightarrow$  Query both policies (ORA\$DEPENDENCY and your own defined policy) to retrieve all required privileges

#### Miscellaneous (1)

- The role CAPTURE\_ADMIN is required to run procedures of the package DBMS\_PRIVILEGE\_CAPTURE
- Only one privilege capture policy can be active at a time
- Enabled capture policies remain active even after a restart of the database instance
	- But the privileges which were captured before the restart are lost  $\odot$
- Results are stored until the run is deleted (DBMS\_PRIVILEGE\_CAPTURE.DELETE\_RUN) or the policy is dropped (DBMS\_PRIVILEGE\_CAPTURE.DROP\_POLICY)
	- Create your own result tables via CTAS to avoid the loss of data
- In a Container Database you can run privilege analysis on container level only (CDB\$ROOT and individual PDBs), not globally for all containers
- The performance impact of privilege capture can be neglected (at least according to my experience)

#### Miscellaneous (2)

- If you consider the required space in tablespace SYSAUX as an issue, the following workflow may be an option
- Run DBMS PRIVILEGE CAPTURE on a daily basis (e.g. via database job)
	- $\bullet$
	- disable capture ('policy','current run')
	- Generate result ('policy','current\_run')
	- Insert into own\_table select \* from dba\_used/unused where run\_name='current\_run'
	- Delete run ('policy','current run')
	- enable capture ('policy', 'next\_run')
	- ..
- Of course, there's the risk that special privileges which are used between disabling / enabling the policy are not captured
- The same procedure may help preventing loss of capture data due to a restart of an instance.

#### Miscellaneous (3)

- When using objects from another schema for own objects, e.g. views or PL/SQL code, granting privileges via a role is not sufficient: Direct grants are required
- Assuming a user has been granted a privilege both via role and directly and a direct grant is required, this will be reflected in DBA\_USED\_PRIVS (USERNAME=USED\_ROLE)

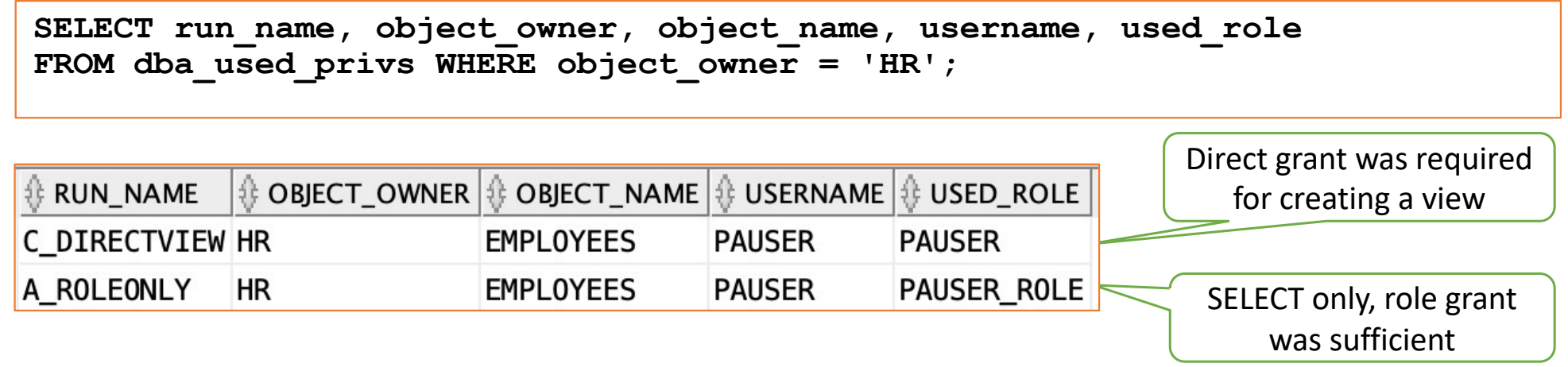

- When granting privileges (after the analysis), joining the results with DBA DEPENDENCIES may be beneficial, too.
	- 35 10.12.20 Oracle Database Privilege Analysis

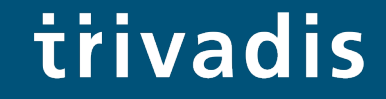

## Evaluating the results & Adopting the privileges

#### Example Result Queries (1)

#### trivadis

• Which system privileges were used and how were they granted? ("grant path")

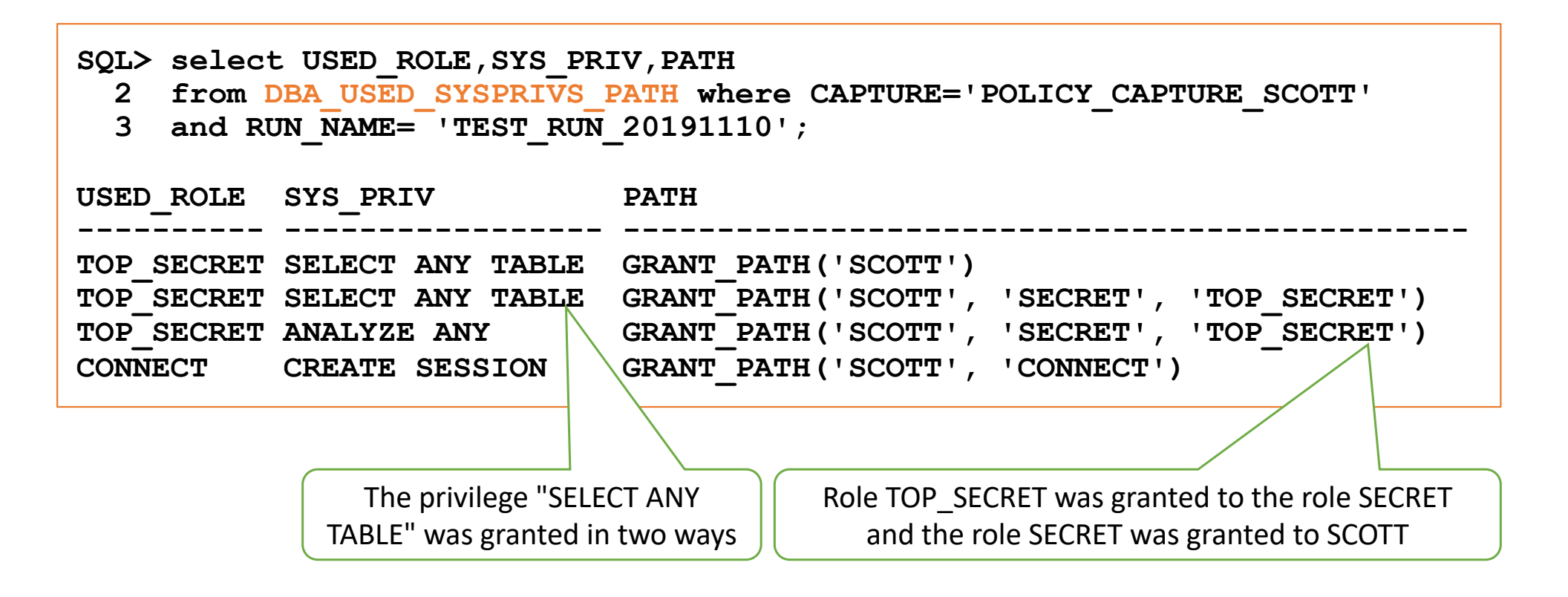

#### Example Result Queries (2)

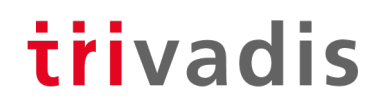

• Which object privileges were used?

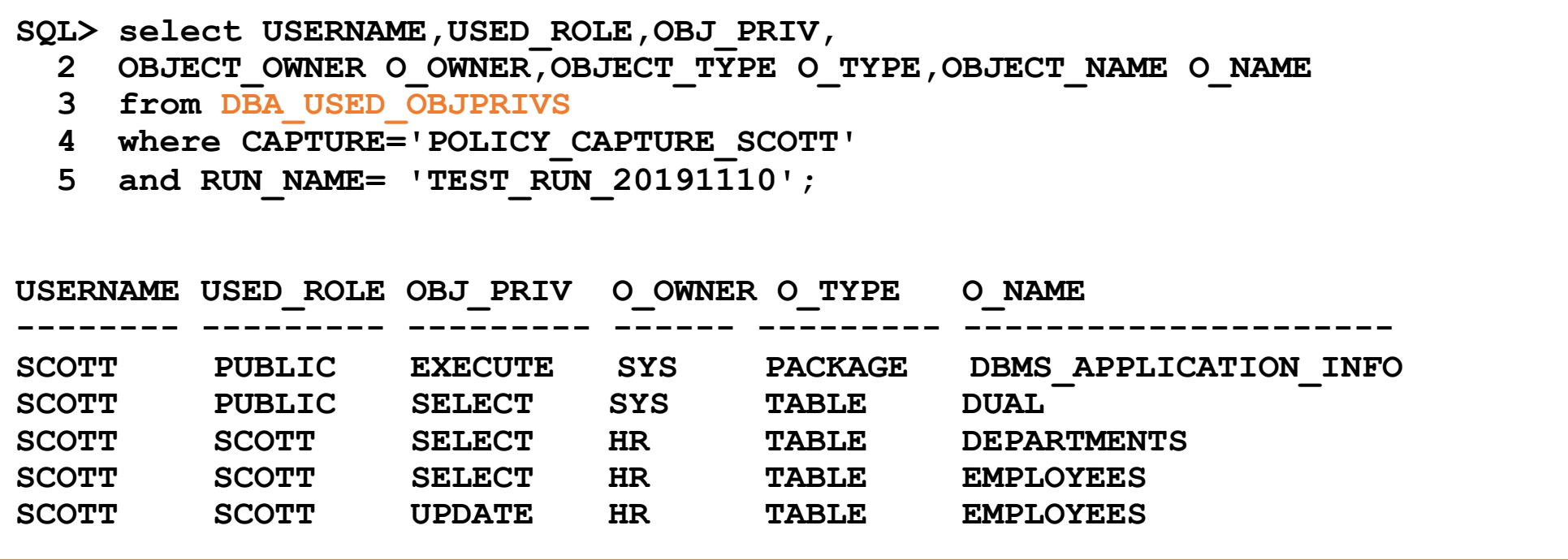

#### Example Result Queries (3)

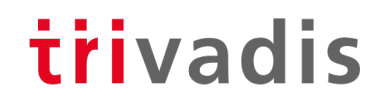

• All privileges which were used during the privilege analysis capture

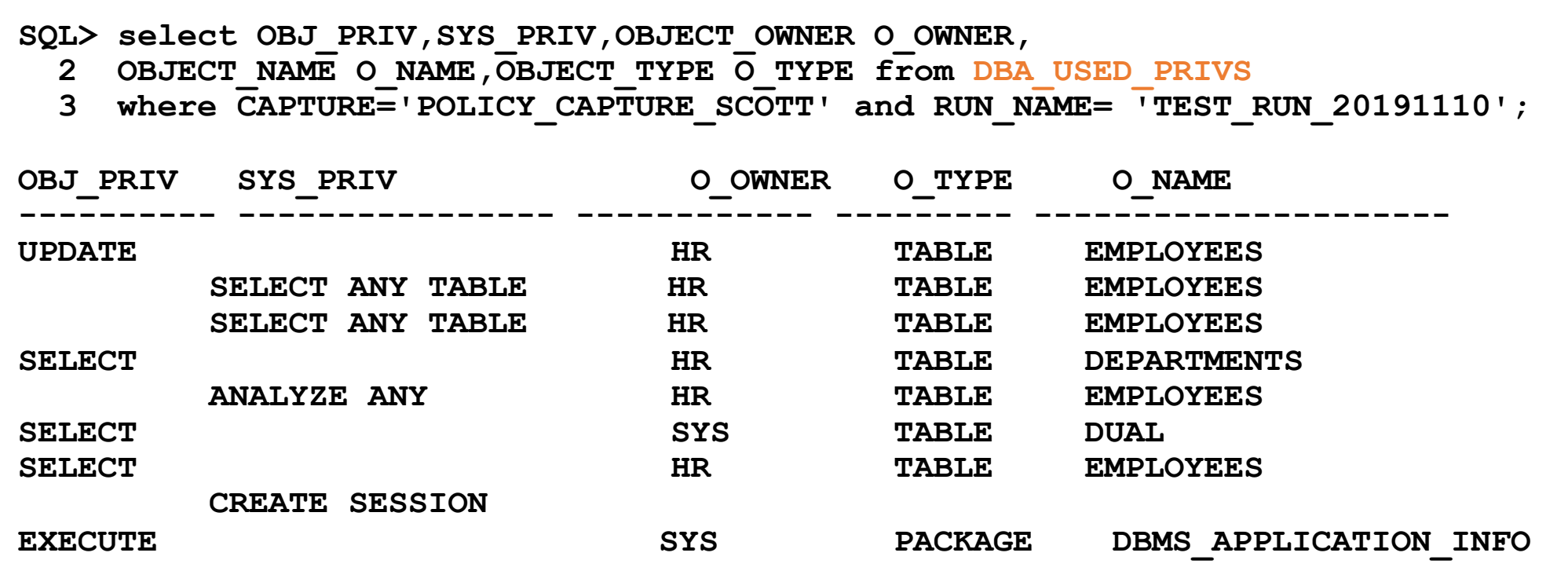

#### Example Result Queries (4)

#### trivadis

• All privileges which were granted to the to the user SCOTT but not used during the privilege analysis capture

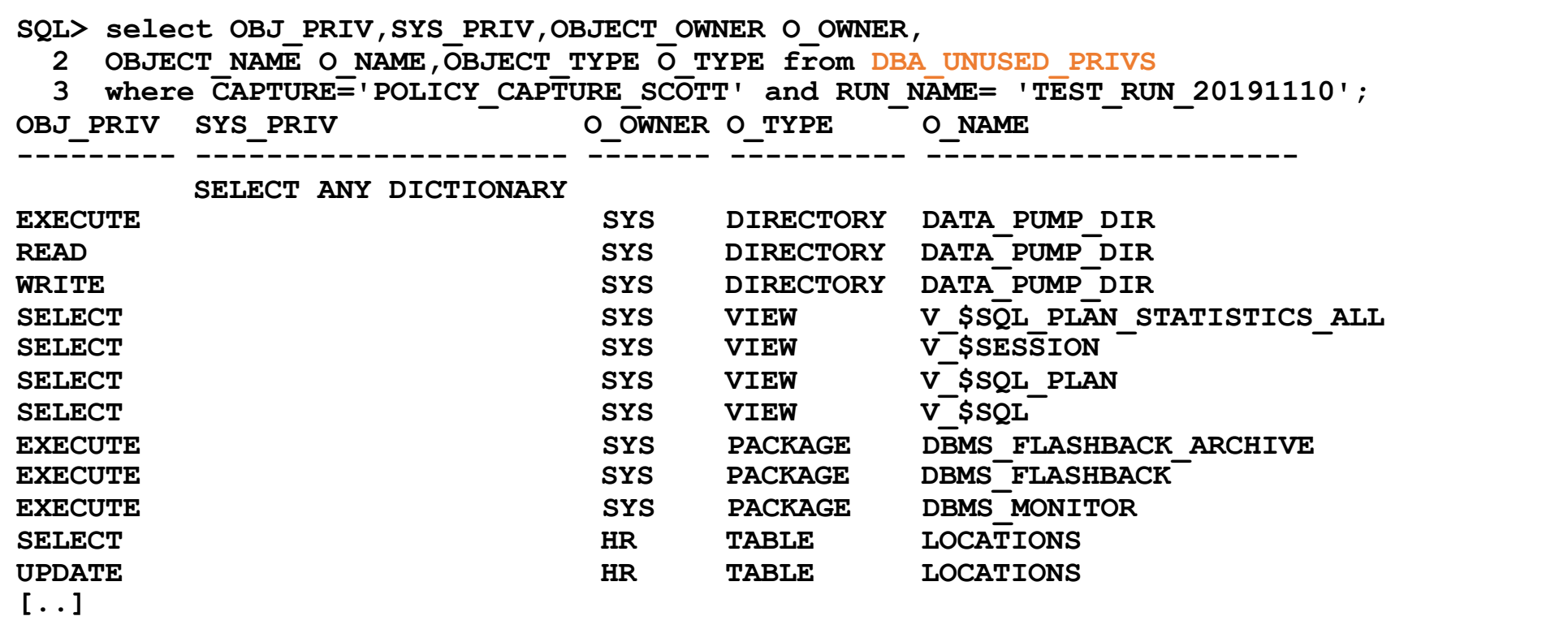

#### Example Result Queries (5)

#### • The views contain much more information

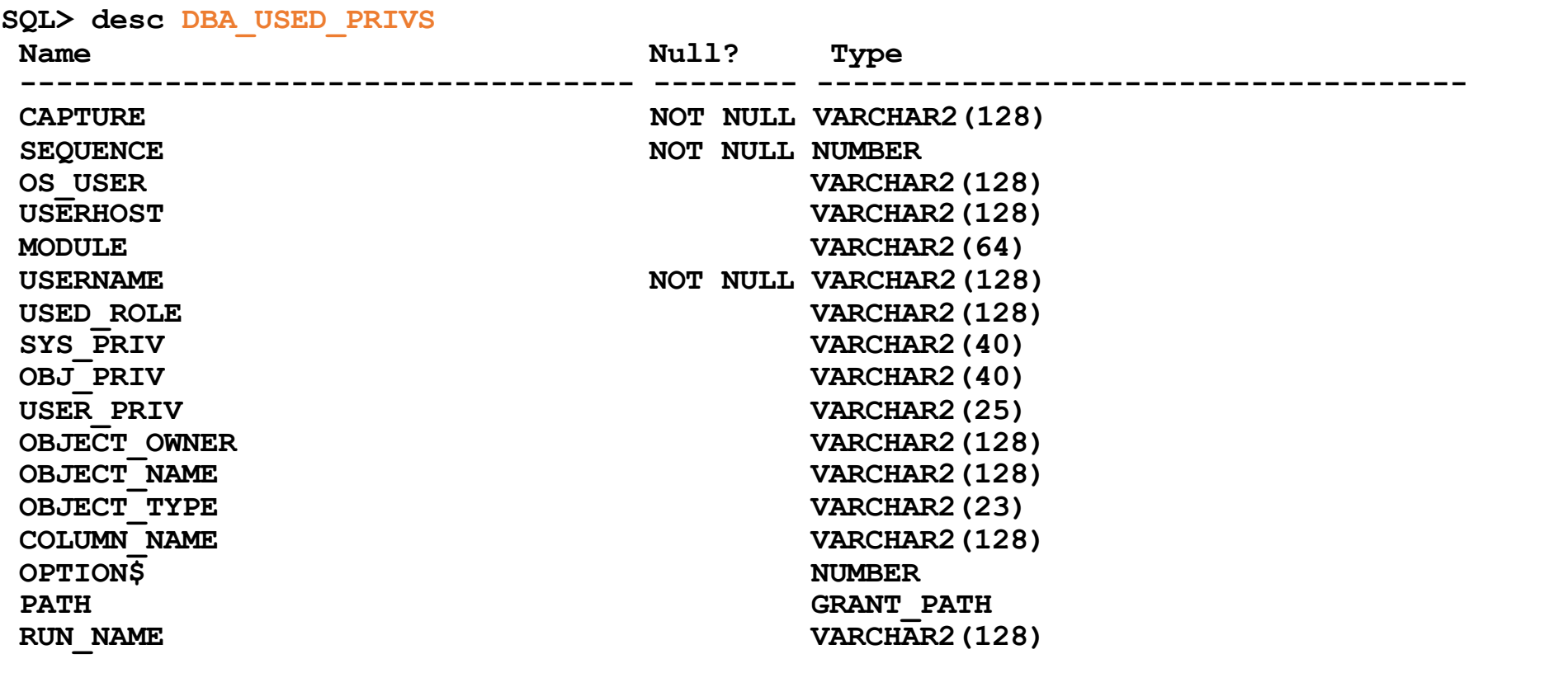

41 10.12.20 Oracle Database Privilege Analysis

#### Privilege Analysis & OEM Cloud Control (1)

- OEM Cloud Control 13c can be used to manage Privilege Analysis
	- Targets  $\rightarrow$  Database  $\rightarrow$  Security  $\rightarrow$  Privilege Analysis

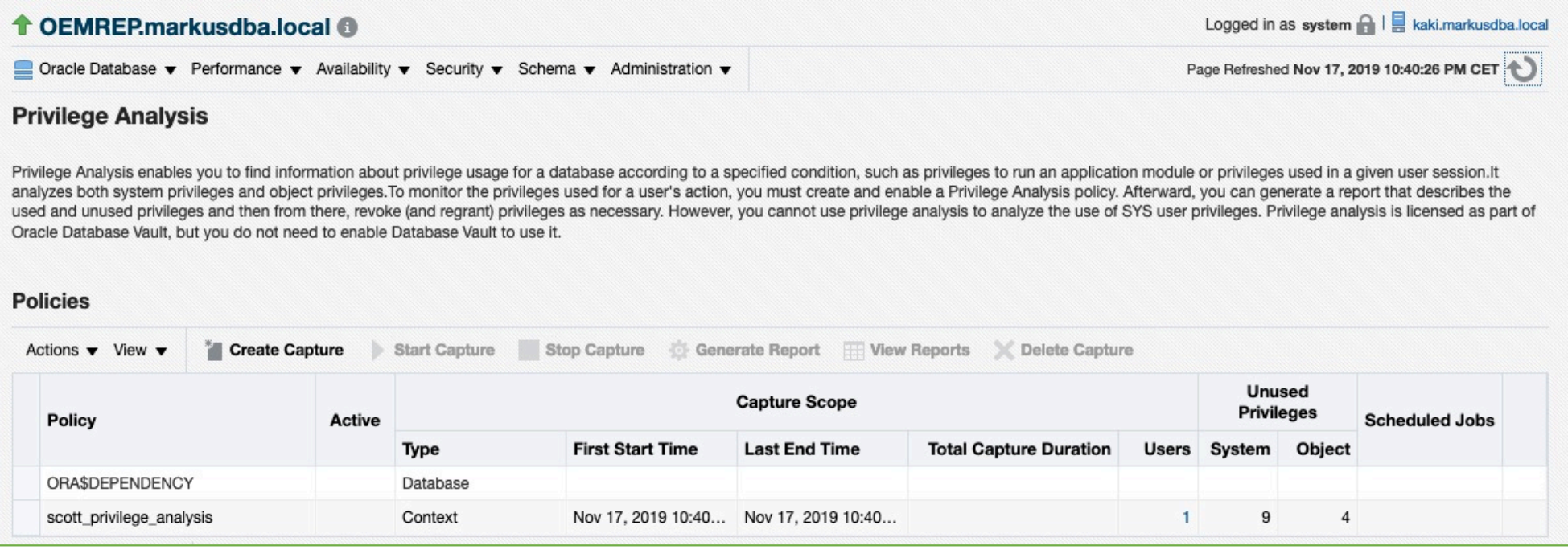

#### Privilege Analysis & OEM Cloud Control (2)

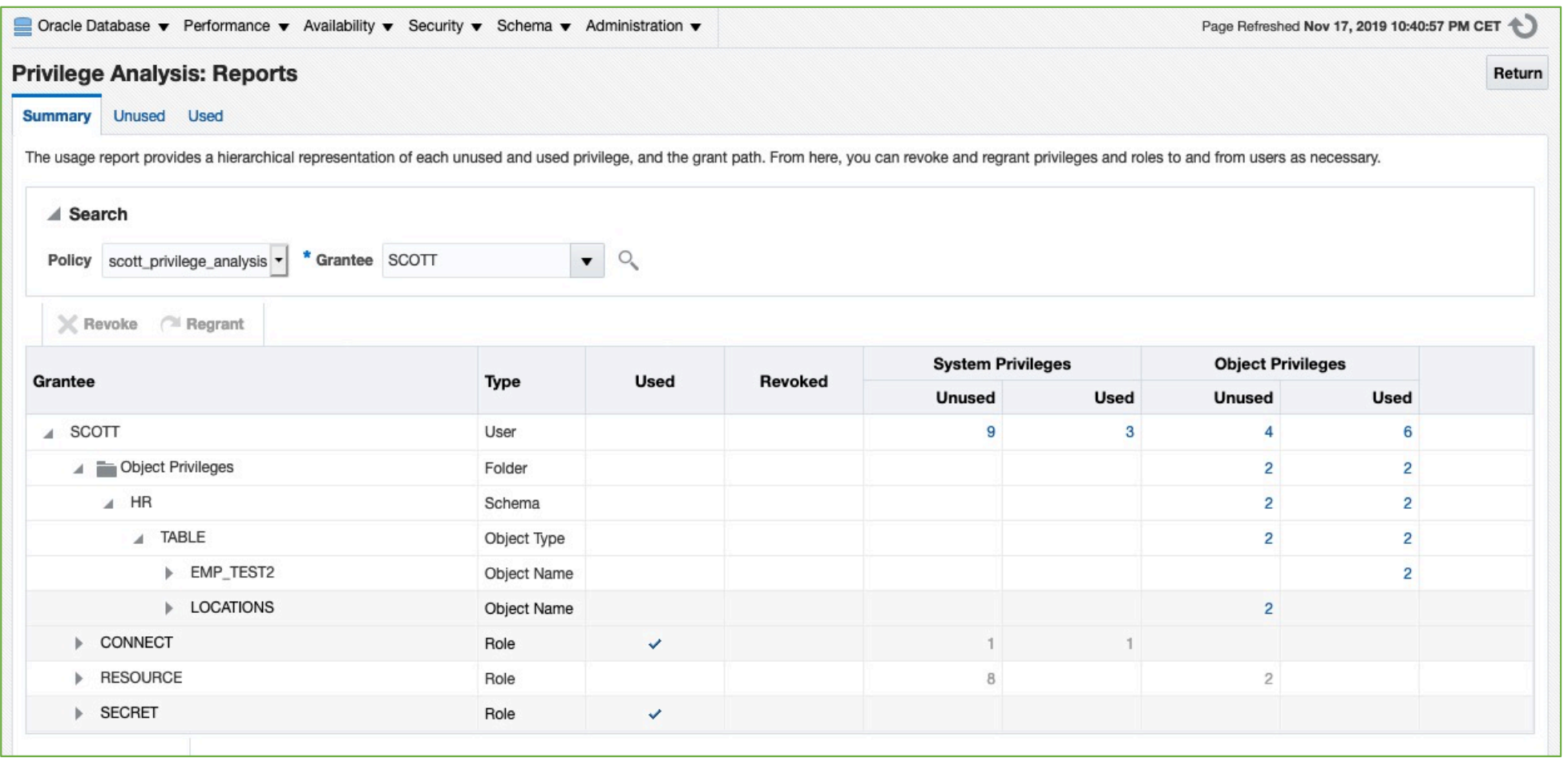

43 10.12.20 Oracle Database Privilege Analysis

#### Generate "GRANT" commands (1)

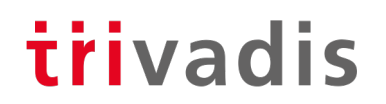

- The results of a privilege capture can be used to create a GRANT-script
- Example: GRANT all required privileges to a new role SCOTT\_ROLE
- Part 1: System Privileges

```
SQL> SELECT 'grant '||sys_priv||' to SCOTT_ROLE;' PRIVS_TO_GRANT
```
- **2 FROM DBA\_USED\_PRIVS where SYS\_PRIV not like '%ANY%'**
- **3 and CAPTURE='POLICY\_CAPTURE\_SCOTT'**
- **4 and RUN\_NAME= 'TEST\_RUN\_20191110';**

#### Generate "GRANT" commands (2)

#### • Part 2. Object Privileges

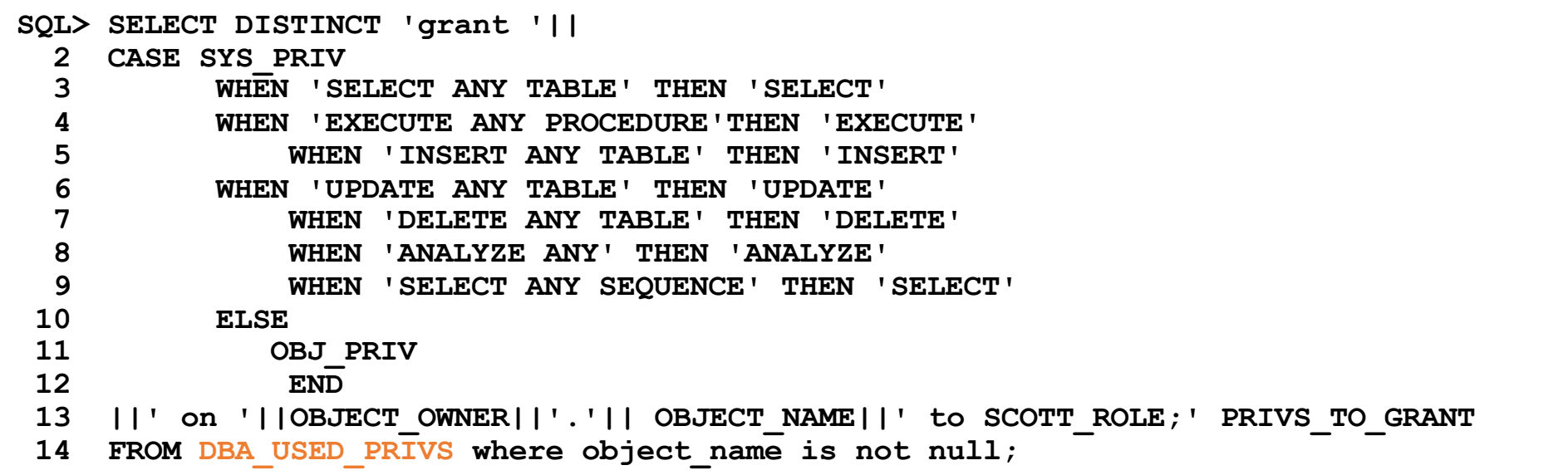

trivadis

• Query originally based [on https://apex.oracle.com/pls/apex/germancommunities/dbacommunity/tipp/7141/index.htm](https://apex.oracle.com/pls/apex/germancommunities/dbacommunity/tipp/7141/index.html%20/)l Credits to Norman Sibbing from Oracle

#### Generate "GRANT" commands (3) - Result

trivadis

**grant CREATE SESSION to SCOTT\_RESTRICTED\_PRIVS\_ROLE;**

**grant EXECUTE on SYS.DBMS\_APPLICATION\_INFO to SCOTT\_RESTRICTED\_PRIVS\_ROLE; grant SELECT on HR.EMPLOYEES to SCOTT\_RESTRICTED\_PRIVS\_ROLE; grant SELECT on HR.EMP\_TEST2 to SCOTT\_RESTRICTED\_PRIVS\_ROLE; grant SELECT on HR.DEPARTMENTS to SCOTT\_RESTRICTED\_PRIVS\_ROLE; grant ANALYZE on HR.EMPLOYEES to SCOTT\_RESTRICTED\_PRIVS\_ROLE; grant UPDATE on HR.EMP\_TEST2 to SCOTT\_RESTRICTED\_PRIVS\_ROLE;** grant SELECT on SYS.DUAL to SCOTT RESTRICTED PRIVS ROLE;

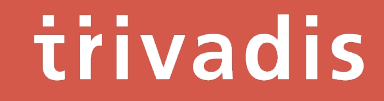

## **Summary** & Further Information

#### Summary

- "Privilege Analysis" is a great tool for achieving the "Principle of the Least Privilege"
- Privilege Analysis should be included in your tests
- It's critical that you run all functions, modules, batch jobs etc. of your application during the capture phase (Automation can help  $\odot$  )
- Lifting the license restrictions (Database Vault) was an important step made by Oracle to help the customers making their applications more secure

#### Further Information

- Wikipedia: "Principle of least privilege[": https://en.wikipedia.org/wiki/Principle\\_of\\_least\\_privileg](https://en.wikipedia.org/wiki/Principle_of_least_privilege)e
- Documentation of the package DBMS\_PRIVILEGE\_CAPTURE: https://docs.oracle.com/en/database/oracle/oracle[database/19/arpls/DBMS\\_PRIVILEGE\\_CAPTURE.html#GUID-6522AC3E-A457-4C7B-8996](https://docs.oracle.com/en/database/oracle/oracle-database/19/arpls/DBMS_PRIVILEGE_CAPTURE.html)- B065957F73E4
- Database Security Guide, Chapter 5 " Performing Privilege Analysis to Find Privilege Use": [https://docs.oracle.com/en/database/oracle/oracle-database/19/dbseg/performing-privilege](https://docs.oracle.com/en/database/oracle/oracle-database/19/dbseg/performing-privilege-analysis-find-privilege-use.html)analysis-find-privilege-use.html#GUID-44CB644B-7B59-4B3B-B375-9F9B96F60186
- Deutschsprachiger Datenbank & Cloud Technologie Blog: "Least Privileges mit Oracle Privilege Analysis" [https://blogs.oracle.com/coretec/least-privileges-mit-oracle-privilege-analysi](https://blogs.oracle.com/coretec/least-privileges-mit-oracle-privilege-analysis)s
- MOS-Note "Privilege Analysis Feature of Database Vault (Doc ID 2588251.1)"
- [https://gavinsoorma.com/2015/02/oracle-12c-new-feature-privilege-analysis](https://gavinsoorma.com/2015/02/oracle-12c-new-feature-privilege-analysis/)/

## Questions & Answers

Markus Flechtner [markus.flechtner@trivadis.com](mailto:markus.flechtner@trivadis.com)

Phone +49 211 5866 64725

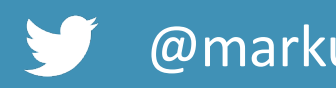

@markusdba www.markusdba.net|.de

BASEL | BERN | BRUGG | BUKAREST | DÜSSELDORF | FRANKFURT A.M. | FREIBURG I.BR. | GENF HAMBURG | KOPENHAGEN | LAUSANNE | MANNHEIM | MÜNCHEN | STUTTGART | WIEN | ZÜRICH

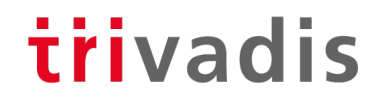

# **Making a WORLD possible** Facilitates LIFE and WORK as a matter of Course.

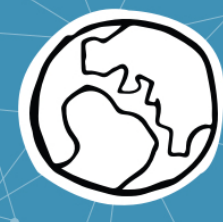